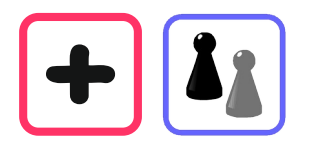

## Wie kannst du selber ein Streich-Quadrat erzeugen?

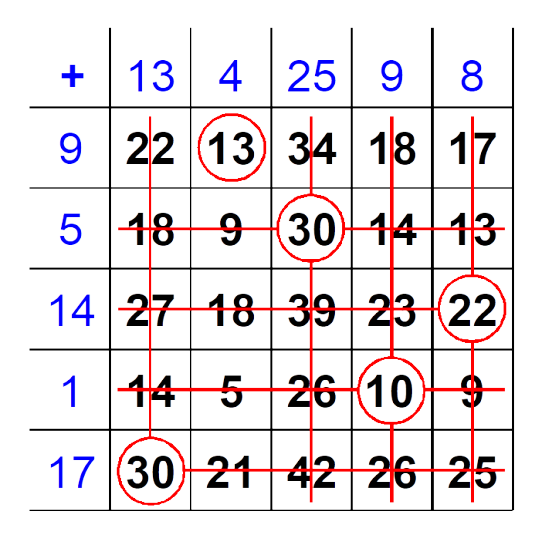

Die inneren Felder einer Additions-Tabelle mit gleich vielen Zeilen wie Spalten haben eine besondere Eigenschaft: Entnimmt man aus jeder Zeile und jeder Kolonne genau eine Zahl, dann ist die Summe dieser Zahlen immer gleich. Das Bild zeigt, wie man eine solche Auswahl von Zahlen geschickt treffen kann.

Prüfe nach und probiere selber einmal. Wie groß ist die Streich-Summe? Welche Beziehung besteht zwischen dieser Summe und der Summe der Randzahlen? Mach eigene Beispiele. Hier hast du dazu zwei leere Additions-Tabellen.

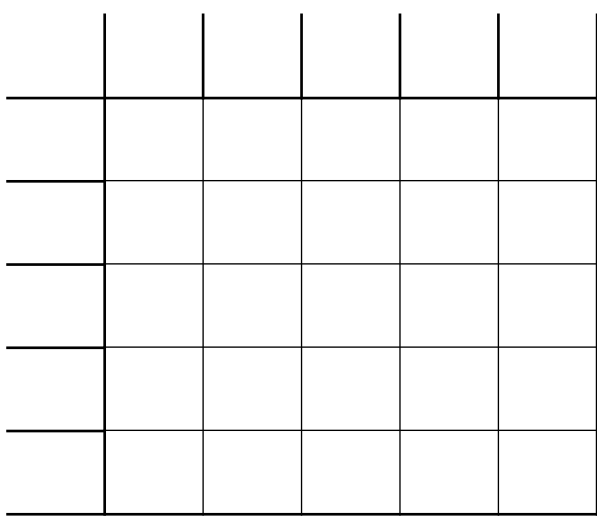

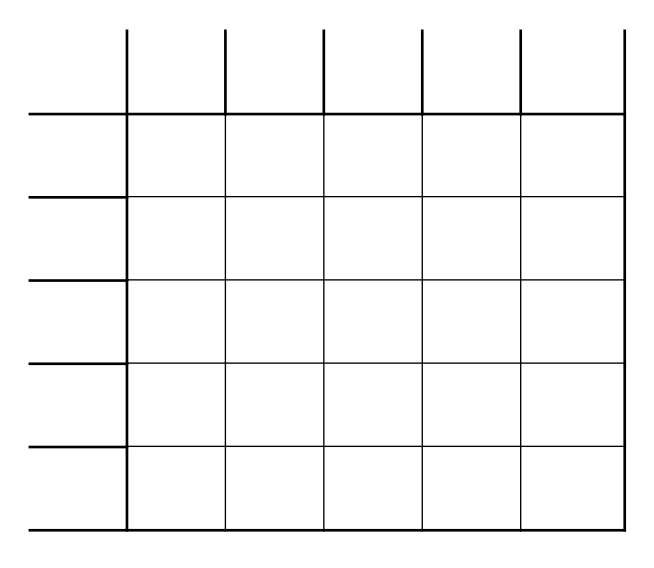

Suche eine Tabelle, deren Streich-Summe deinem Geburtsjahr entspricht.

Tausche deine Arbeit mit anderen aus.

Ergänze die unten aufgeführten Zahlentabellen zu "Streich-Quadraten".

Als Starthilfe sind bei der ersten Tabelle die Randzahlen links angegeben. Gibt es verschiedene Möglichkeiten?

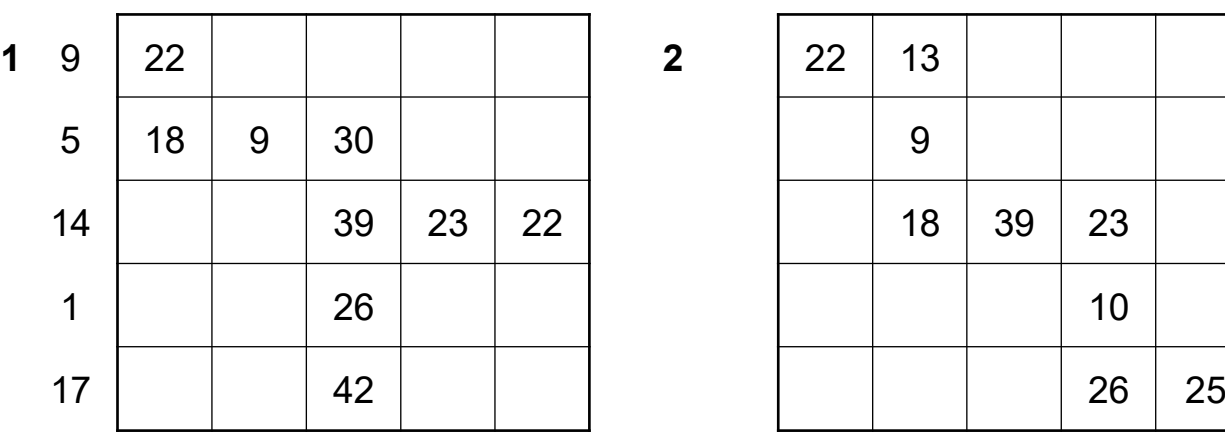

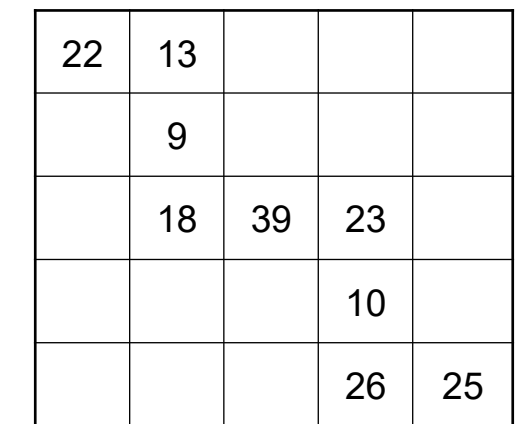

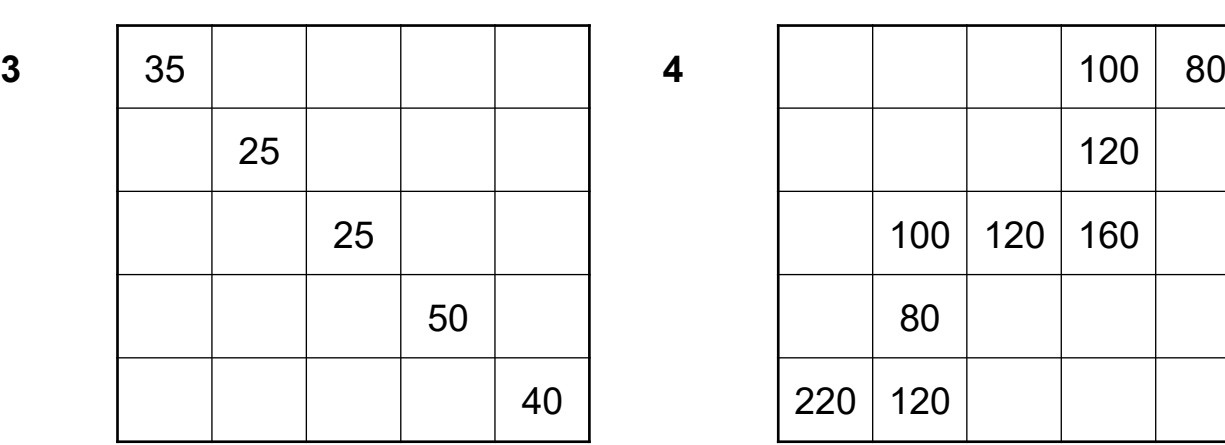

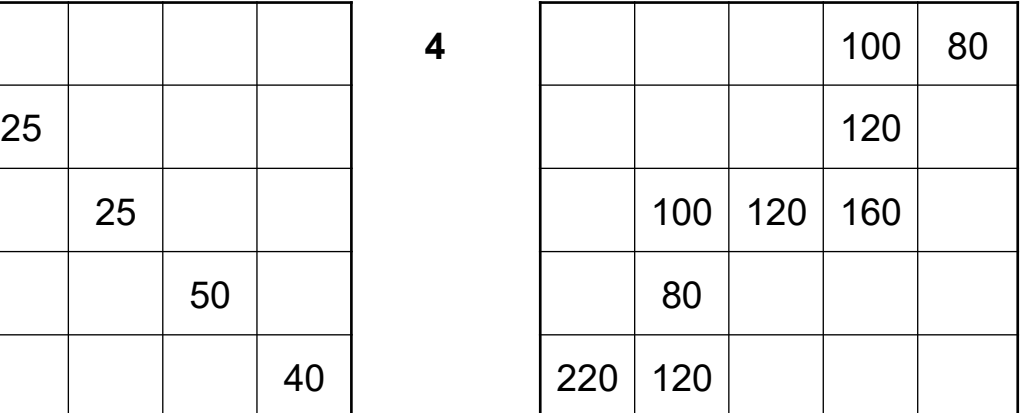

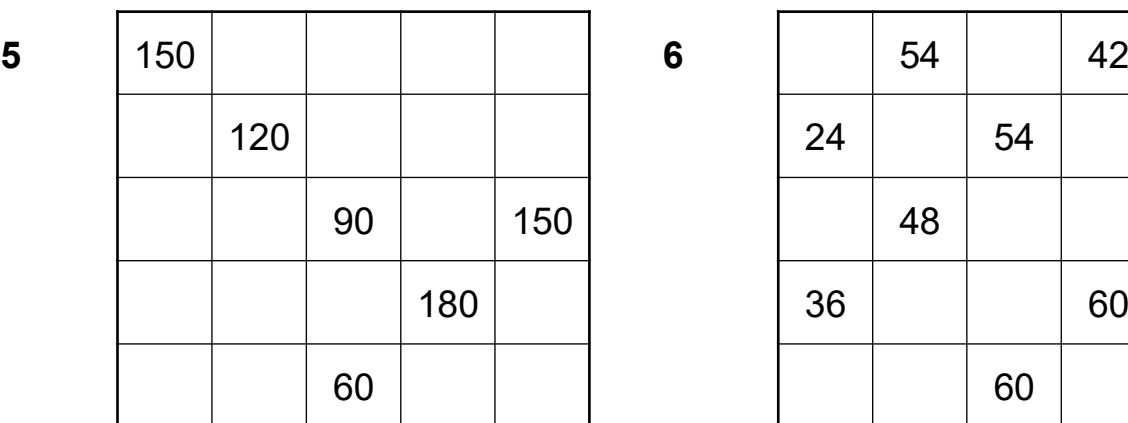

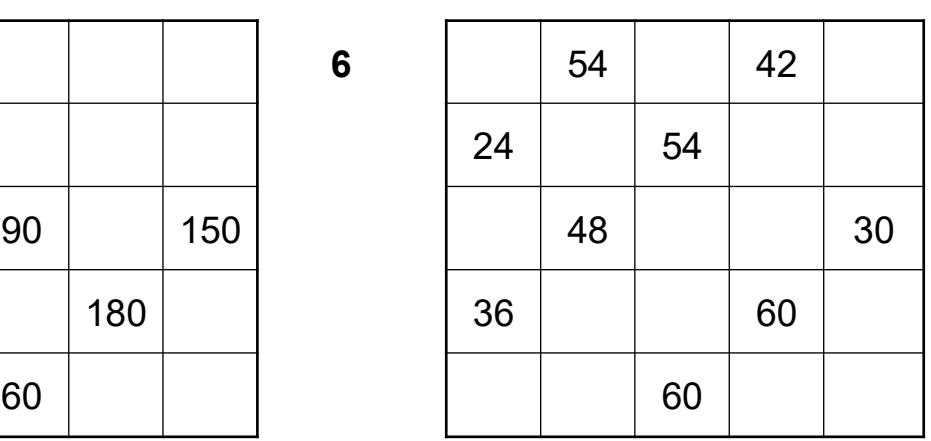